## 单衬型 直柱型直线轴承 双衬型

a Ka

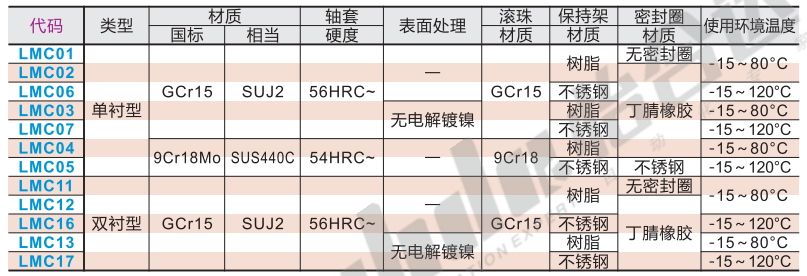

● 轴套、滚珠材质SUJ2, 相当于GCr15。 ● 保持架材质树脂相当于DURACON M90。

1 如对防锈有要求, 请优先选用镀镍产品!

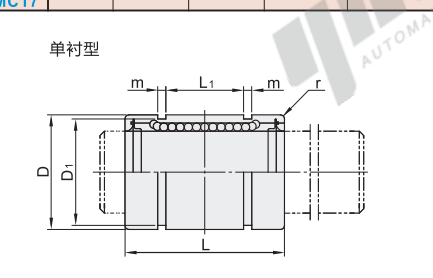

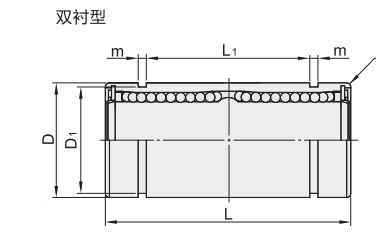

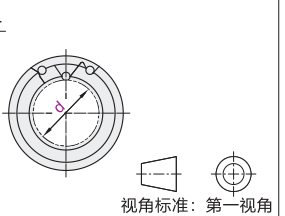

## ◎ 单衬型

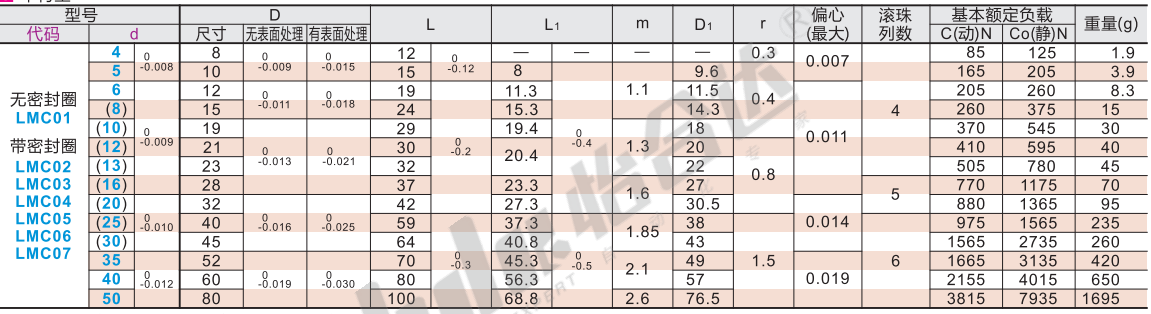

1LMC04/05仅适用带()规格, LMC06/07仅适用d8~12,d16~40。 **ALATIC** 

 $\overline{\phantom{a}}$ 

1Kgf=9.81N

1Kgf=9.81N

## ◎ 双衬型

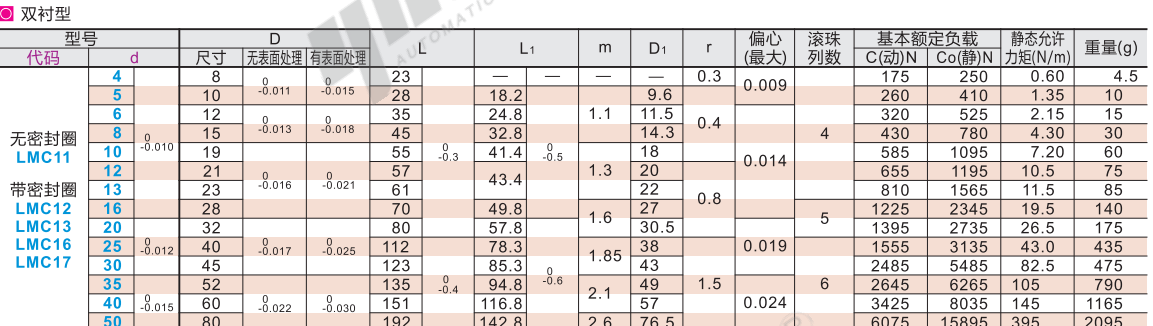

■优惠

数量 1~9

价格 100% 另行报价

 $10 -$ 

1 LMC16/17仅适用d8~12,d16~40。

LMC<sub>02</sub>

I F

 $5<sup>1</sup>$ 

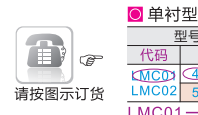

**EX** 

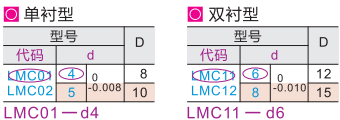

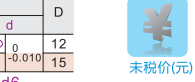

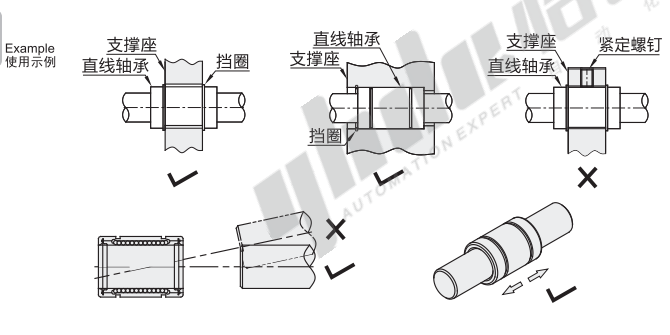

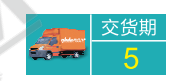

## ◎ 直线轴承使用注意事项:

- ●安装轴时, 必须保证轴芯和直线轴承内孔平行, 切忌用不当的角度安装。
- ●将直线轴承压入轴承座时,不要直接撞击外筒侧
- ●因结构特性,直线轴承只用于直线运动,不适合用 于回转运动,否则会影响直线轴承的使用寿命, 且会发生意想不到的事故。

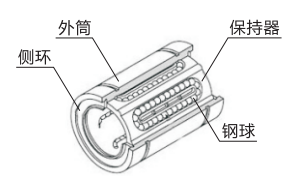